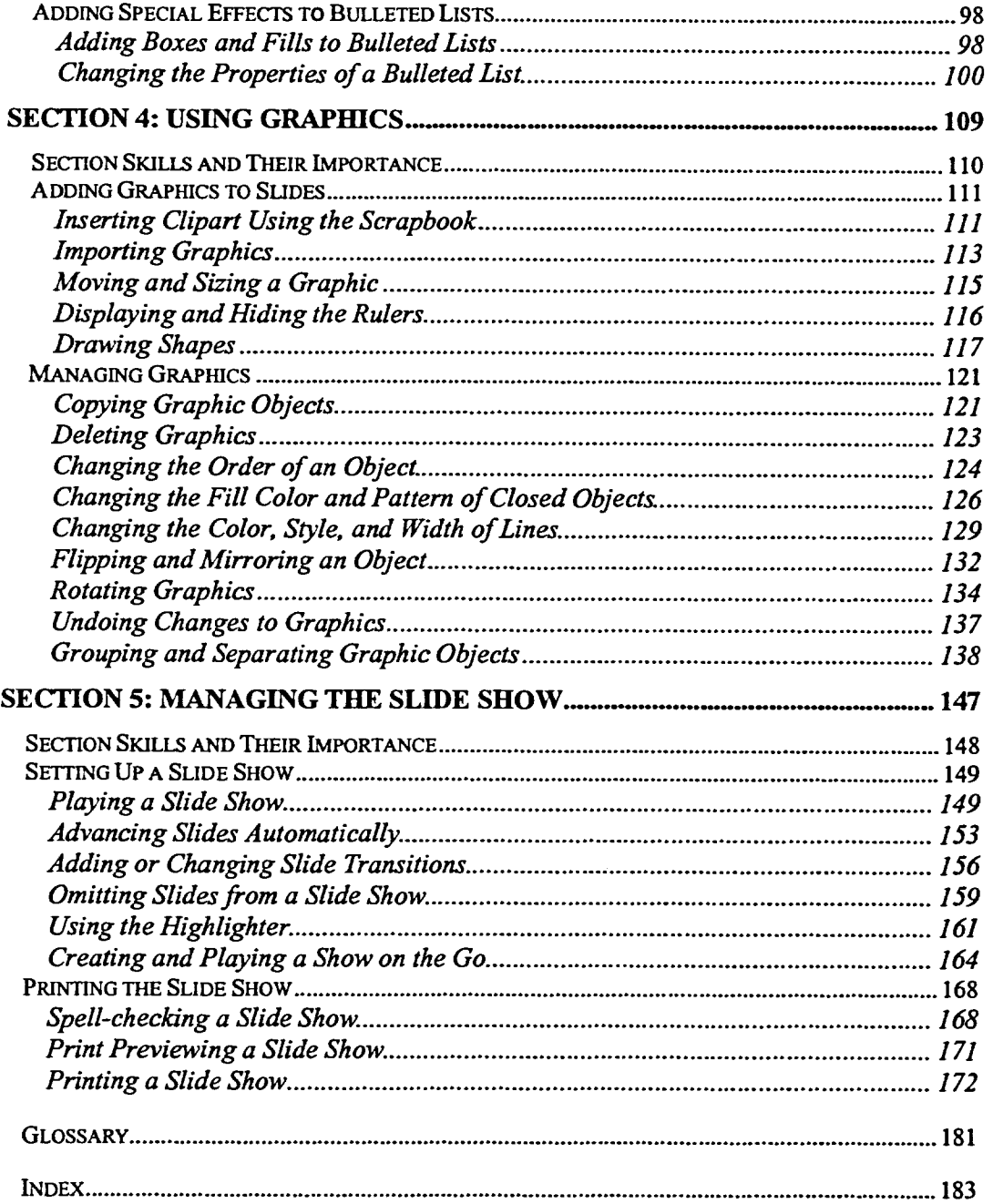

- 8